# UNIX REFERENCE SHEET

#### TERMINAL COMMANDS

# HELP

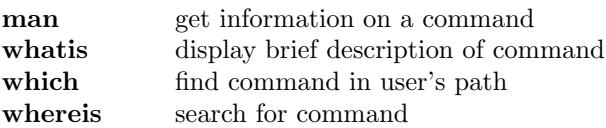

#### MISCELLANEOUS

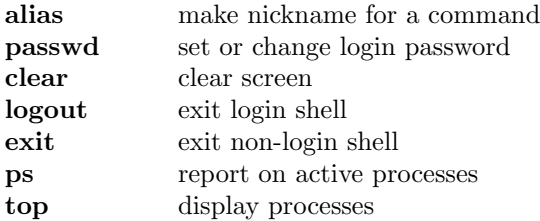

#### FILE MANAGEMENT

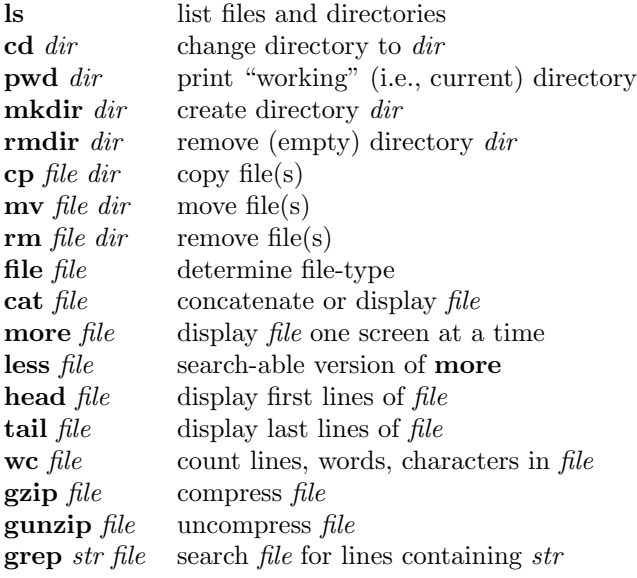

#### PRINTING

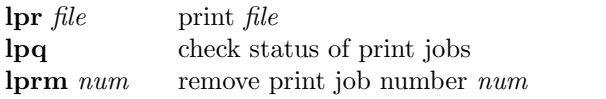

#### REMOTE ACCESS AND COMMUNICATION

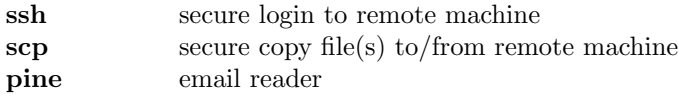

#### TERMINAL: SPECIAL CHARACTERS & STRINGS

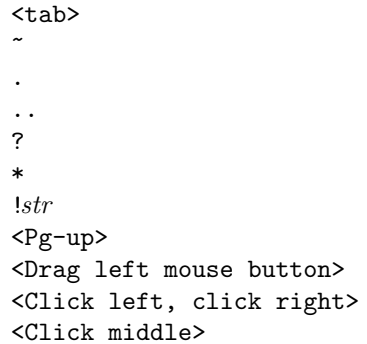

'tab-completion' home directory . current directory up one directory match any single character match any characters redo command beginning with  $str$ scroll up through commands select region (also Emacs) select region (also Emacs) paste region (also Emacs)

### LINUX PROGRAMS

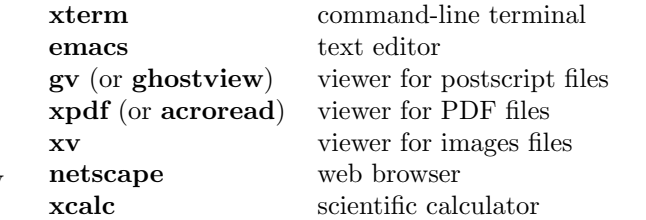

## EMACS COMMANDS

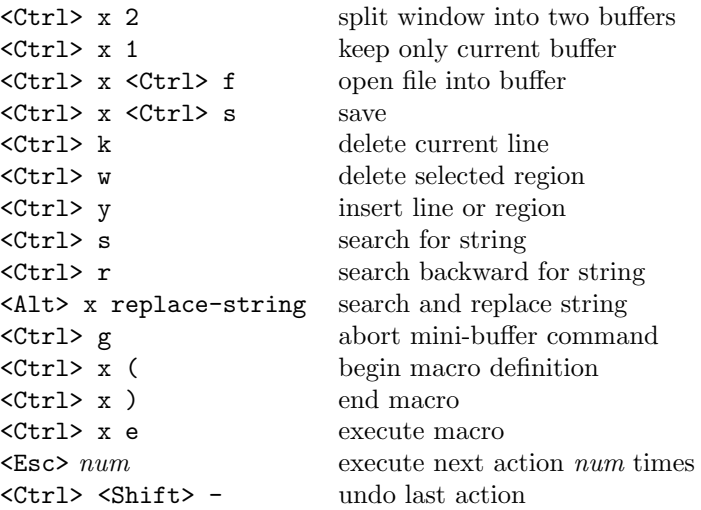